# **Handouts Handouts**

### **Project-related documents**

**1. Project Guidelines and DSP Function Generator Design Specifications.** 

*(We'll discuss the project at the beginning of lab on Wednesday)*

### **FPGA-related documents**

- 2. **Introduction to Verilog**, P. M. Nyasulu and J. Knight, Carleton University, 2003 (Ottawa, Canada).
- 3. *Quick Reference for Quick Reference for Verilog Verilog HDL*, R. Madhavan, AMBIT Design Systems, Inc, Automata Publishing Company, 1995 (San Jose, CA).

### **Introduction to FPGAs**

### *Outline: Outline:*

- *1. What's an FPGA ? s an FPGA ?*
	- $\rightarrow$  logic element "fabric", i.e. logic gates + memory + clock trigger handling.

#### *2. What 2. What's so good about s so good about FPGAs ?*

- $\rightarrow$  FPGA applications and capabilities
- $\rightarrow$  FPGAs for physicists

#### *3. How do you program an FPGA ? How do you program an FPGA ?*

- → Intro to *Quartus II*
- $\rightarrow$  Schematic design
- $\rightarrow$  Verilog HDL design

### **What's an FPGA s an FPGA**

**An FPGA is: An FPGA is:** - a Field Programmable Gate Array.

- a programmable breadboard for digital circuits on chip.

The FPGA consists of: - programmable **Logic Elements Logic Elements**(LEs).

- programmable **interconnects interconnects**.

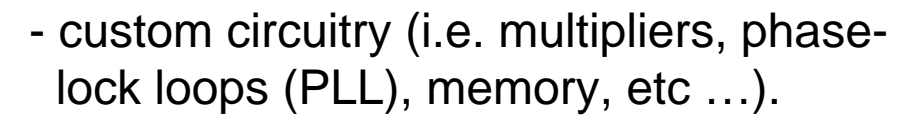

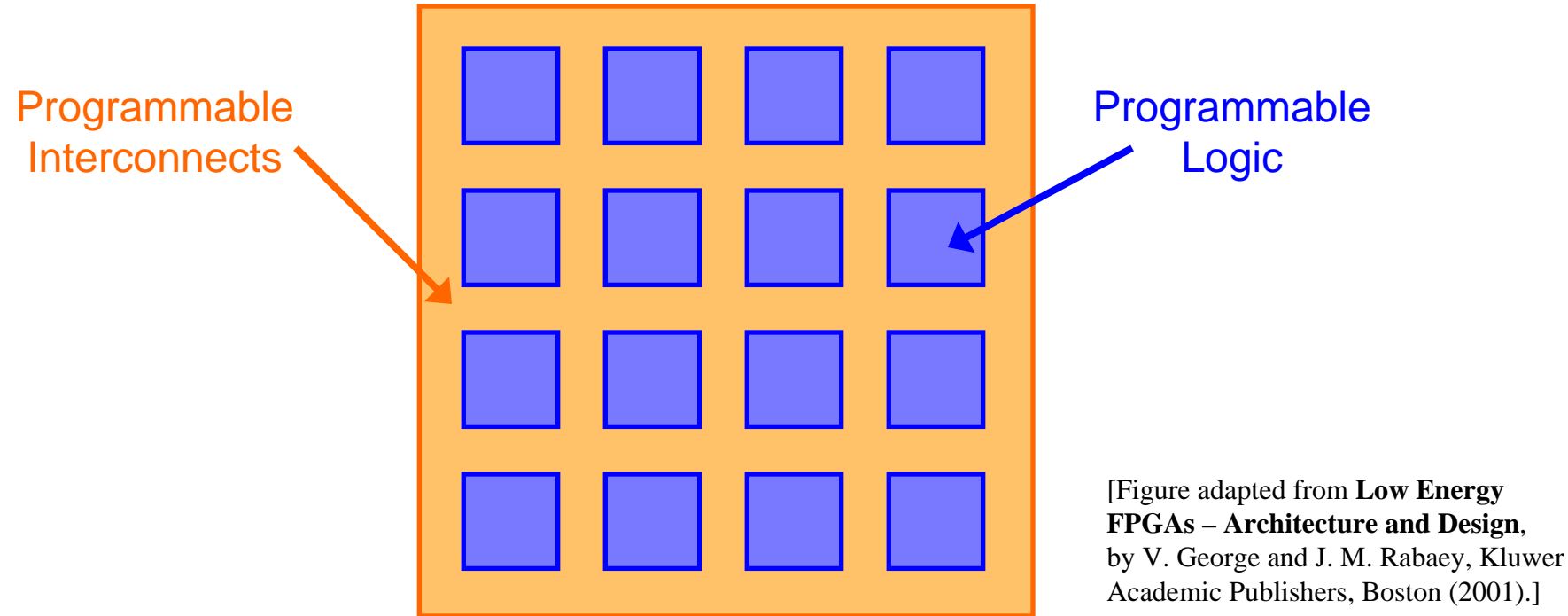

# **Logic Element (LE) Logic Element (LE)**

An FPGA consists of a giant array of interconnected **logic elements (LEs)**. The LEs are identical and consist of **inputs**, a **Look -Up Table (LUT) Up Table (LUT)**, a little bit of **memory**, some **clock** trigger handling circuitry, and **output** wires.

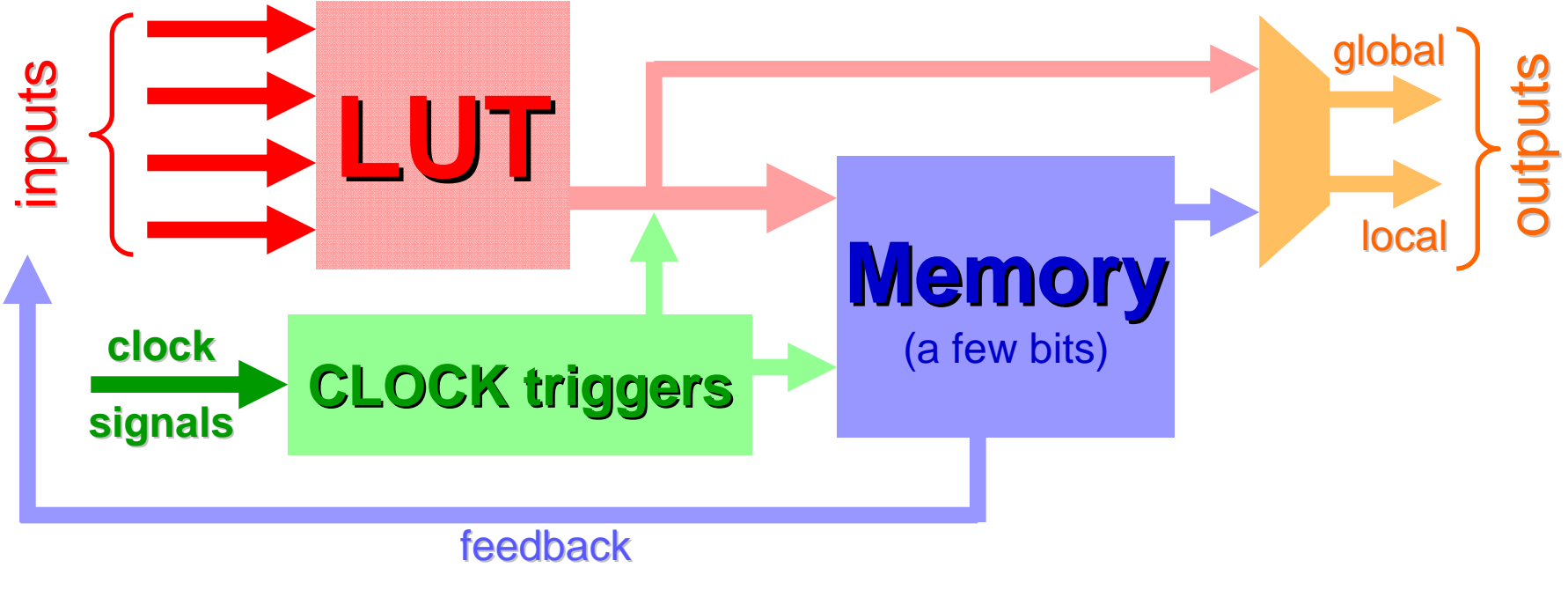

**Figure: Architecture of a single Logic Element Figure: Architecture of a single Logic Element**

### **Interconnect Architectures Interconnect Architectures**

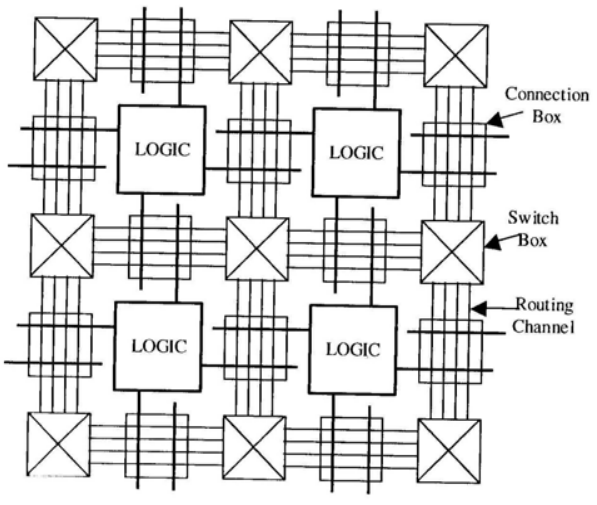

Island Style Architecture

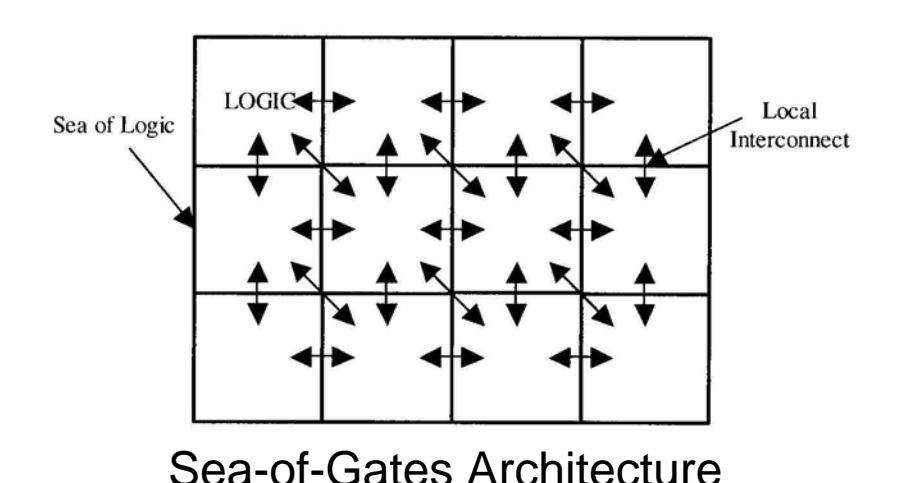

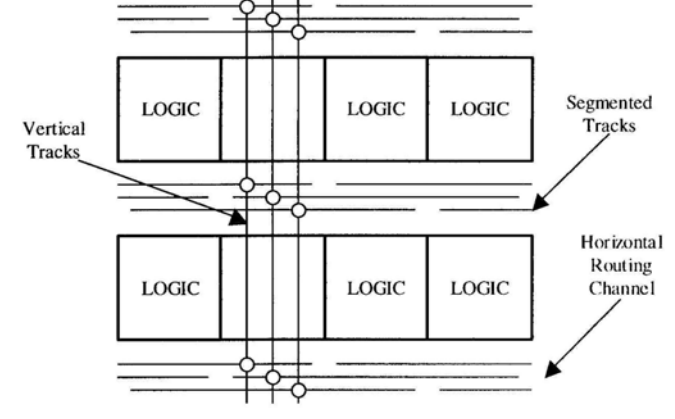

Row-Column Architecture

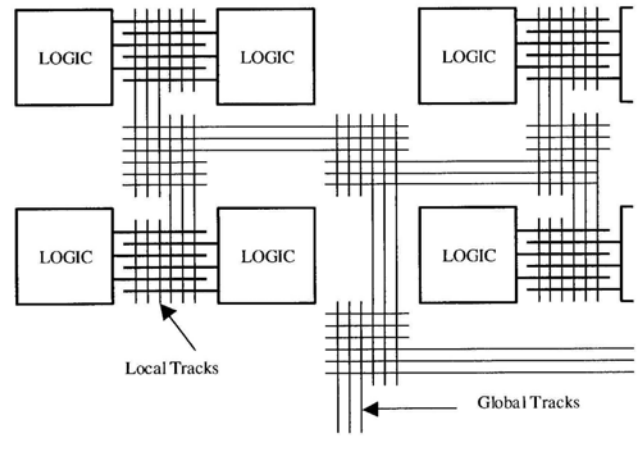

Hierarchical Architecture

# **FPGA devices (I) FPGA devices (I)**

- *2 primary manufacturers:* 1. **Xilinx** (founded by Ross Freeman, original inventor of FPGAs in 1984).
	- 2. **Altera**: we will use an Altera Cyclone II FPGA and associated design software, Quartus II, in the course.

*Other "specialty" FPGA manufacturers:*

Achronix, Actel, Atmel, Cypress, Lattice Semiconductor, MathStar, QuickLogic, etc …

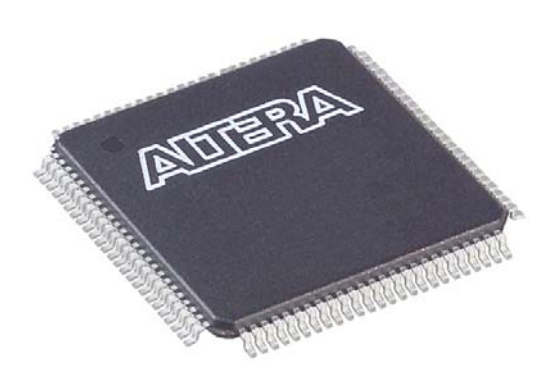

*100-pin TQFP package*

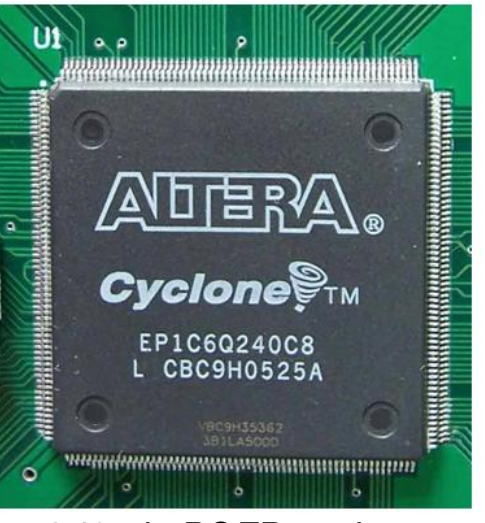

*240-pin PQFP package* [www.21control.com] [www.digikey.com] *1508-pin BGA package*

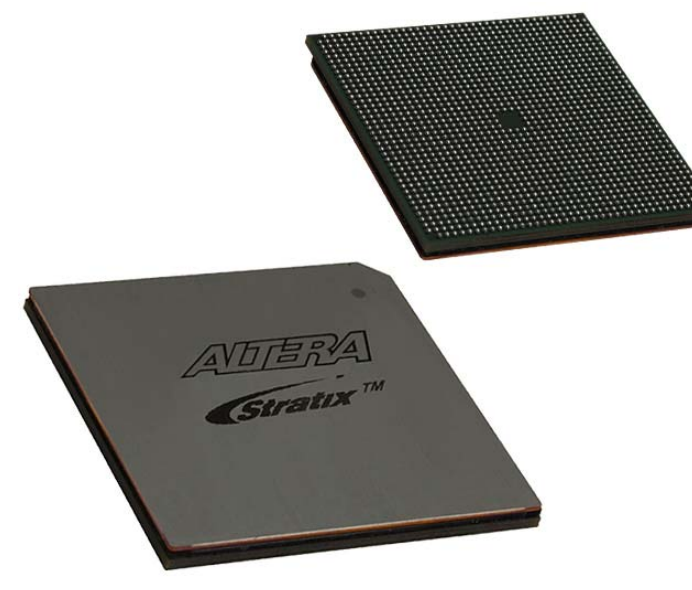

[www.digikey.com]

## **FPGA devices (II) FPGA devices (II)**

- $\triangleright$  4k 300k LEs.
- ¾ Clock speeds: 100-500 MHz (1 GHz in the works).
	- $\rightarrow$  Most FPGA circuit implementations will run a little slower than the maximum clockspeed.
- $\triangleright$  Memory: 10 Kbytes 10 Mbytes.
- $\triangleright$  i/o pins: up to 1200.
- ¾ Price range: \$10 \$7k

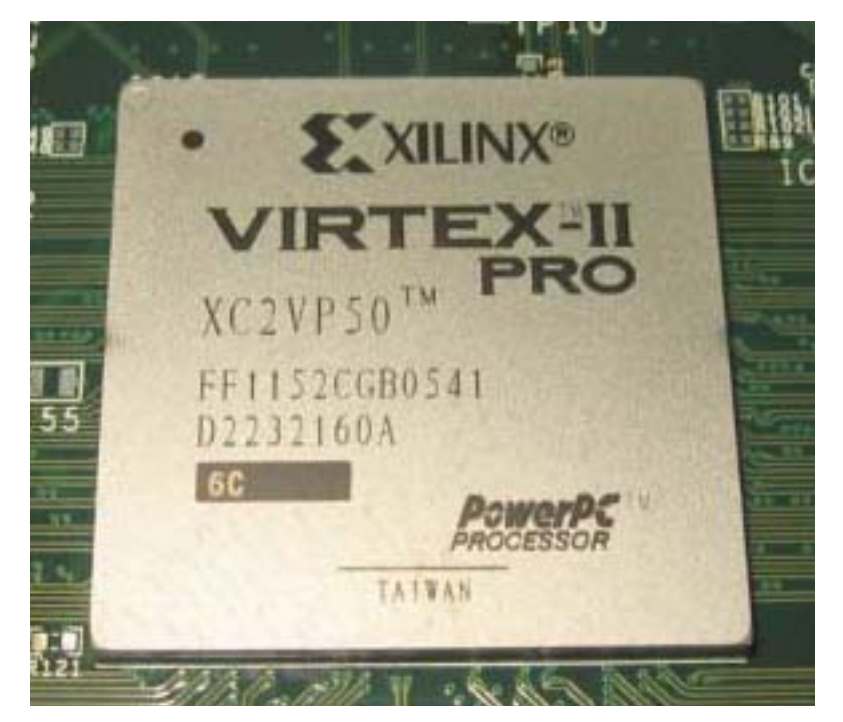

[figure from www.fys.uio.no]

# **Applications Applications**

#### ¾ **Low-cost customizable digital circuitry cost customizable digital circuitry**

- $\rightarrow$  Can be used to make any type of digital circuit.
- $\rightarrow$  Rapid with product development with design software.
- $\rightarrow$  Upgradable.
- $\rightarrow$  Sort of like "soft-hardware" [R. G. Shoup].

#### ¾ **High-performance computing performance computing**

- $\rightarrow$  Complex algorithms are off-loaded to an FPGA co-processor.
- $\rightarrow$  Application-specific hardware.
- $\rightarrow$  FPGAs are inherently parallel and can have very efficient hardware algorithms: typical speed increase is x10 - x100.

#### ¾ **Evolvable hardware Evolvable hardware**

- $\rightarrow$  Hardware can change its own circuitry.
- $\rightarrow$  Neural Networks.

#### ¾ **Digital Signal Processing Digital Signal Processing**

 $\rightarrow$  Reconfigurable DSP hardware.

 $\rightarrow$  In principle, DSP can simulate any analog circuit in combination with DACs and ADCs (still requires amplifiers, though).

### **FPGAs for physicists for physicists**

Physicists use FPGAs in the following applications:

- ¾ Coincidence triggering (particle physics & quantum optics).
- $\triangleright$  DSP circuits.
- $\triangleright$  Specialty filters.
- ¾ Customizable feedback loops (Atomic Physics).
- ¾ Lock-in amplifiers (Atomic and Solid State Physics).
- ¾ Multi-channel analyzers (Particle, Nuclear, & Atomic Physics).
- $\triangleright$  etc ...

**Digital Advantage:** Once a signal is digital, processing does not add any noise<br>(the ADCs and DACs do add noise).

### **The DE2 development board The DE2 development board**

#### We will use the DE2 development board from Altera for all of the FPGA labs

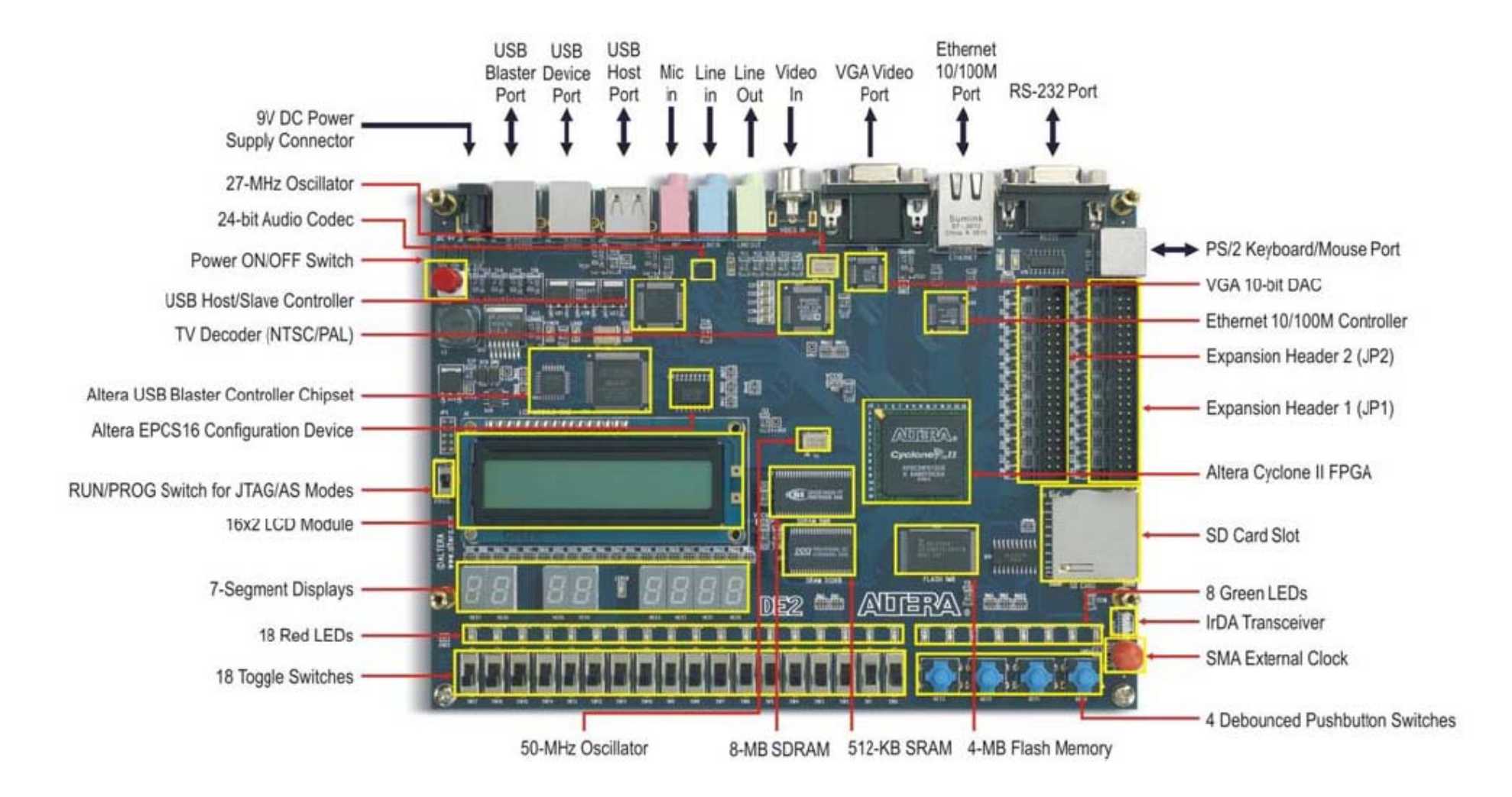

### **DE2: important stuff DE2: important stuff**

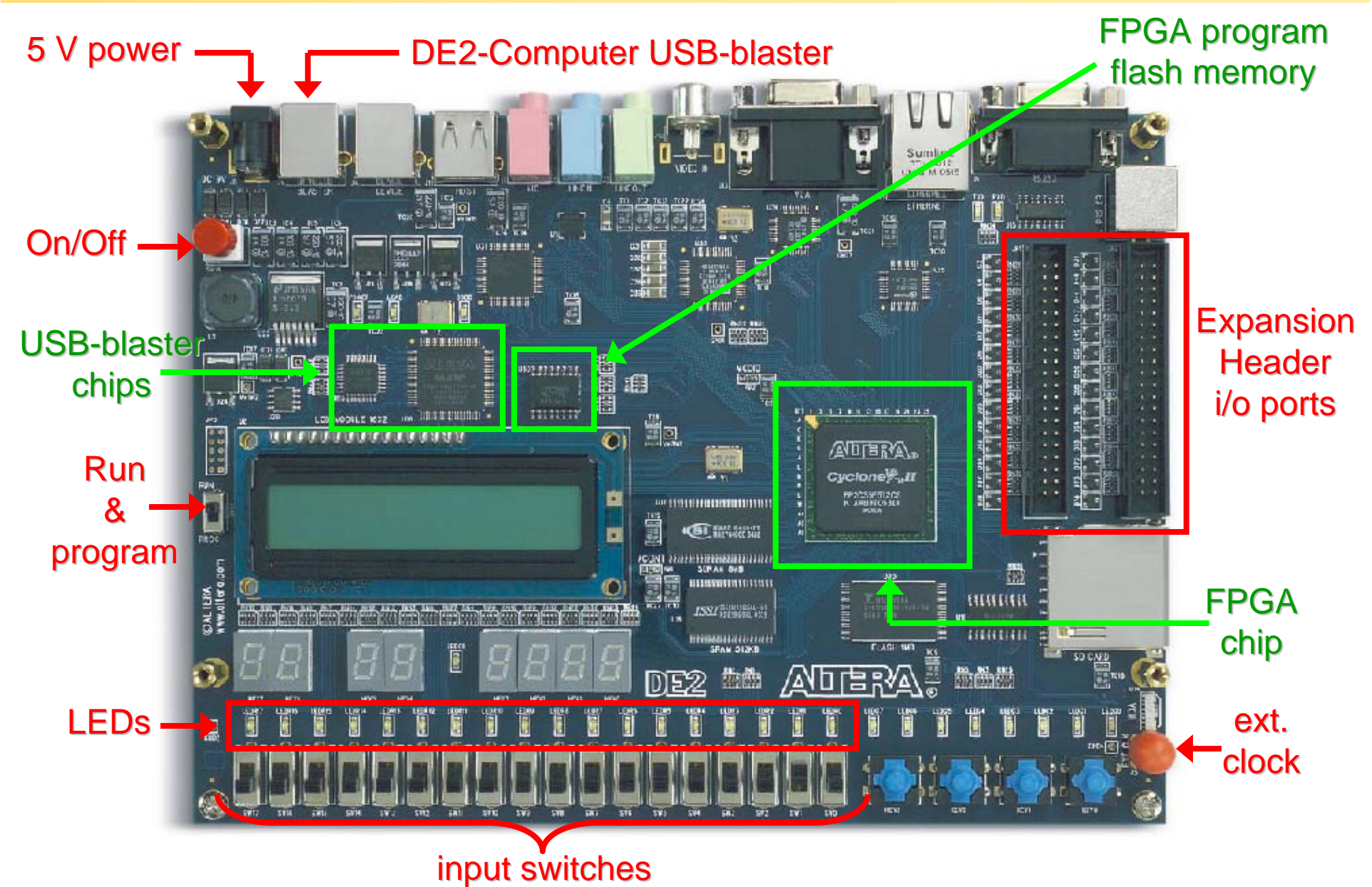

# **DE2: important specs DE2: important specs**

- **FPGA chip: FPGA chip:** Cyclone II: EP2C35F672C6N
	- 33,216 LEs.
	- 60 Kbytes of on-chip memory.
	- 35 18-bit x 18-bit multipliers.
	- 4 Phase Lock Loops (PLLs).
	- ~260 MHz DSP speed.
	- 90 nm technology.
	- 475 i/o lines.
	- 672 BGA package.

#### **FPGA configuration chip:** - EPCS16 configuration device.

- 2.1 Mbytes of Flash memory.
- Stores the FPGA circuitry program when DE2 is off.
- Used for Active Serial (AS) programming.

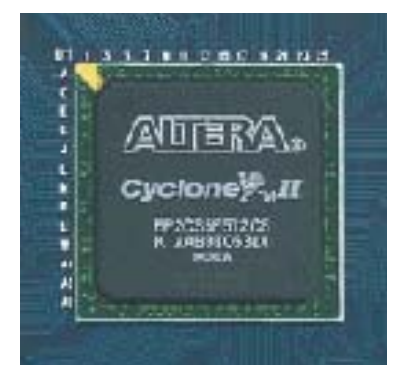

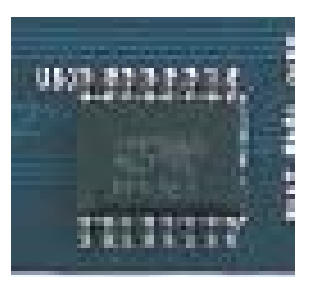

# **FPGA programming FPGA programming**

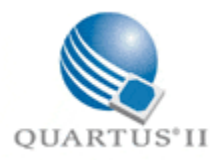

### 1. Start project in Quartus II.

- 2. Enter design via Schematic file or Verilog HDL program.
- **3. Compile. Compile.**
- **4. Check compilation in Technology Viewer. Technology Viewer.**
- 5. Assign input and output variables to actual i/o pins.

#### light\_bis.bd  $|D|$   $\times$  $\overline{\mathbb{R}}$  A  $\mathbb{D}$  $\square$ <br/> $\square$  $\frac{1}{\sqrt{2}}\sqrt{\frac{1}{\sqrt{2}}\sqrt{\frac{1}{2}}\sqrt{\frac{1}{2}}$ **④ 回 两**  $\Delta$   $\leq$   $\Delta$ <sup>2</sup>  $\Box$

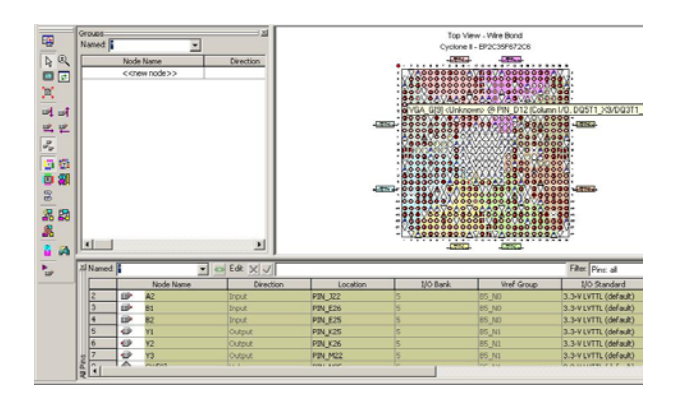

Master Time Bar: 30.0 ns < > | > | Pointer: 99.62 ns Interval: 69.62 ns Start

Value

 $\begin{array}{c}\n0 \\
0 \\
0 \\
0 \\
0 \\
0\n\end{array}$ 

 $\begin{array}{c} 142 \\ 181 \\ 192 \\ 192 \\ 193 \end{array}$  $\begin{array}{c} 80 \\ 80 \end{array}$  End

### **6. Compile. Compile.**

- 7. Simulate the circuit.
- 8. Load circuit into FPGA.
- 9. Test circuit.

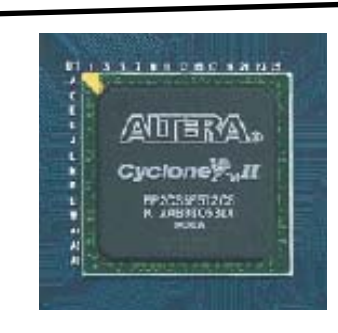

# **Verilog Verilog HDL**

We will use Verilog HDL (Hardware Description Language) to program the FPGA.

(not to be confused with VHDL, another FPGA language)

A Verilog program describes how the LEs are configured and connected. *This is different from a regular program which is a series of sequential instructions to the CPU and some memory handling.*

#### **Advantages: Advantages:** - Sort of like *C programming*.

- *You don't have to figure out the exact circuitry.* (the compiler does it for you)
- *Easier and faster* to make more complex circuit designs.
- You can use a vast programming libraries (**IP cores IP cores**).

IMPORTANT: Always comment your Verilog code.

### **Verilog Verilog program program**

#### 2 input 1-bit adder:

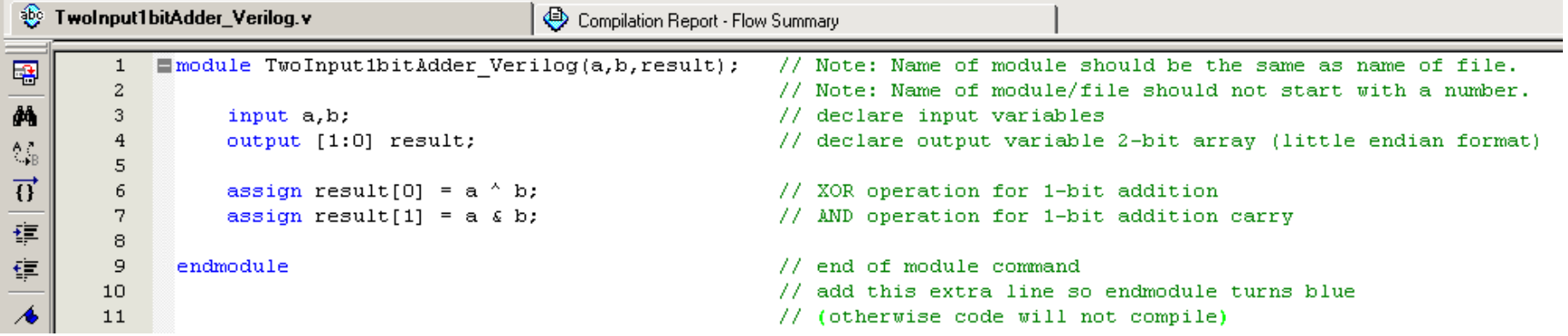

# **Verilog Verilog program program**

#### 2 input 1-bit adder:

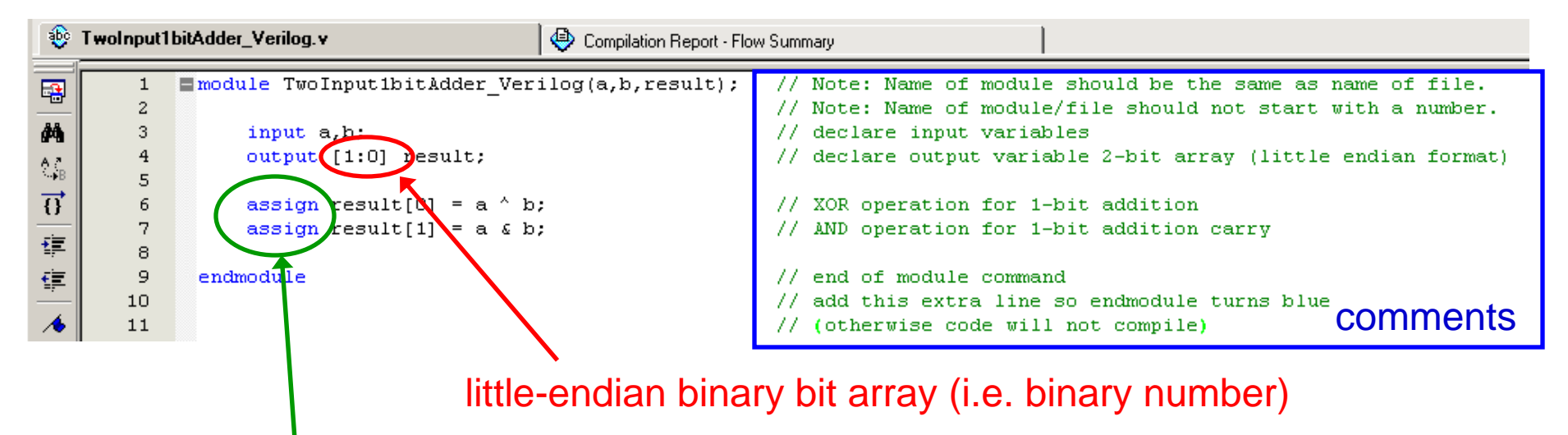

**assign: assign:** hardwires the input to the output.

# **Verilog Verilog program program**

#### 2 input 1-bit adder:

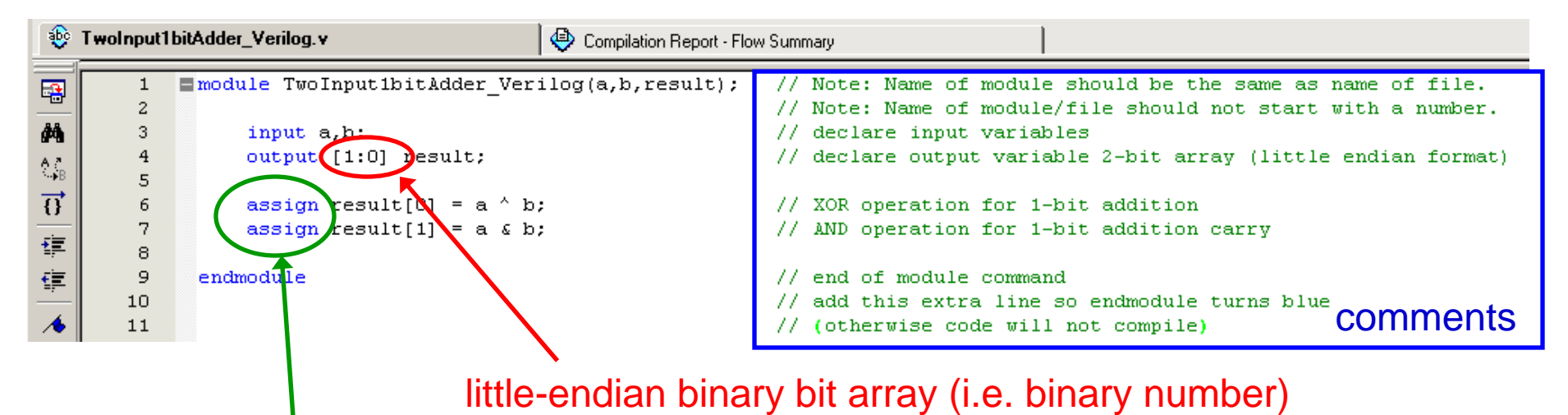

#### **assign: assign:** hardwires the input to the output.

#### Same thing, but easier:

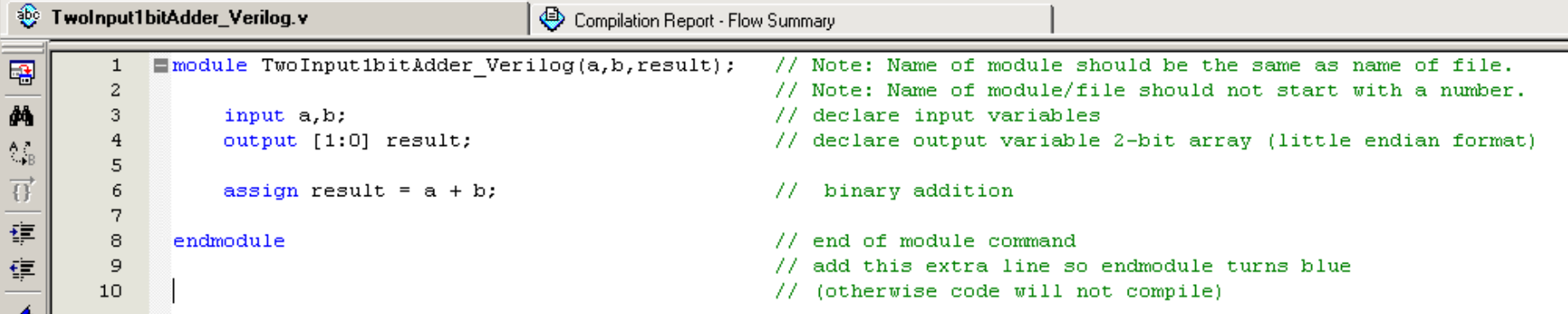

### **Some Verilog Verilog tid-bits**

Input  $[0:2]$  input2;  $\frac{1}{3}$  -bit input array in big-endian format.

Input [2:0] input1; // 3-bit input array in little-endian format.

#### **Set input1 equal to "6" in binary.**

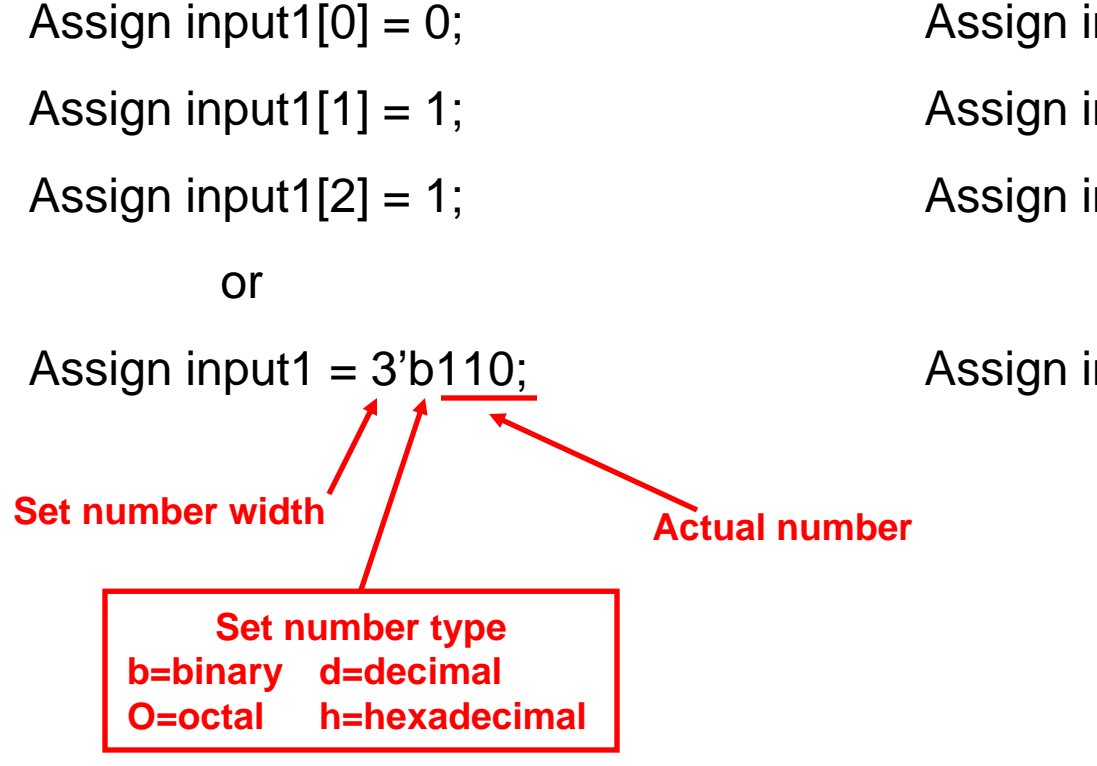

#### **Set input2 equal to "6" in binary.**

- Assign input  $1[0] = 1$ ;
- Assign input1 $[1] = 1$ ;
- Assign input1 $[2] = 0$ ;

or

Assign input1  $=$  3'b011;